#### **July 2020**

# **WORKFORCE INTEGRATED PERFORMANCE SYSTEM**

## **Monthly Newsletter**

NEWS | UPDATES | MORE

## **Featured Articles**

- 1. WIPS Continued Operation per Usual
- 2. WIPS 17.0 Release Notes (Attached)

## **WIPS - Continued Operation per Usual**

As a reminder, the Workforce Integrated Performance System (WIPS) will be operating per usual during these unprecedented times. There should not be any user log-in or connectivity issues when accessing the system. If you are experiencing any access issues, please fill out the WIPS Technical Assistance Form found [here.](https://gcc01.safelinks.protection.outlook.com/?url=https%3A%2F%2Furldefense.com%2Fv3%2F__https%3A%2Fwww.doleta.gov%2Fperformance%2Fwips%2FWIPS_Technical_Assistance_Request.cfm__%3B!!May37g!eB7K7pYzZ8DkAX3KsFQR5K0ZmPNp8FT1noPmf7QnhOxEpXhKcw9H5t294u2qUIfE%24&data=02%7C01%7CFeldman.Cheyenne.M%40dol.gov%7C856229a8ab904511dc7408d7eae35855%7C75a6305472044e0c9126adab971d4aca%7C0%7C0%7C637236134468770935&sdata=fcs1reVI%2Fp1IwL72H9KEEx9NVlRTK%2B6rAenq4TReYtg%3D&reserved=0) Your inquiry will be entered into the help desk and assigned to the WIPS Development team for review.

For password reset help please keep in mind that when a password reset is initiated manually by the user on the WIPS log-in page, that the user has a total of **15 minutes** before the provided temporary password expires. When this occurs, the user will need to re-request a new password reset through the WIPS log-in page to receive a new temporary password.

The email providing you with a temporary password will say, **"BPMS – U.S. Department of Labor Password Change"** and will be sent from [admin@appiancloud.com,](mailto:admin@appiancloud.com) not WIPS or [WIOA.Feedback@dol.gov.](mailto:WIOA.Feedback@dol.gov) Please be sure to check your spam folder if you do not see this email within your inbox.

## **Announcements**

- The WIPS 17.0 release was deployed on July 1st, please find the release notes attached.
- All inquiries sent directly to the [WIOA.Feedback@dol.gov](mailto:WIOA.Feedback@dol.gov) inbox will NOT be responded to, please utilize the WIPS Technical Assistance Forms.

## **Dates of Interest**

- **Wednesday, July 1st**  PY19 Annual Reporting Period Begins
- **Wednesday, July 1st** PY19 Q4 Reporting Period Begins
- **Friday, July 3rd** The Fourth of July - Observed, Government Holiday - Federal Offices Closed

**Resetting Your Password**

First, make sure your WIPS username is in all **LOWERCASE** letters when attempting to login. If you still need to reset your password after verifying your username is in all lowercase letters, select **Forgot your password?** on the WIPS login page. From here you will enter in your email address and select **SEND EMAIL**.

Please make sure to check your spam folder if you don't see an email with the subject Password Reset in your inbox. Please note, the email will be sent from Appian and this email will expire in 15 minutes.

## **Questions?**

If there are any questions or concerns about the information provided, please submit an inquiry through the WIPS Technical Assistance Request Form found within the WIPS interface.

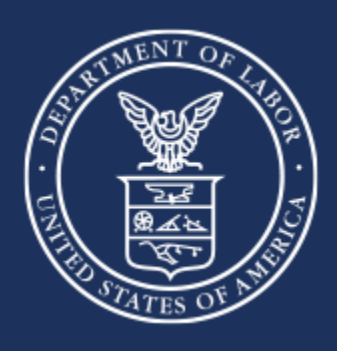

**U.S. Department of Labor**